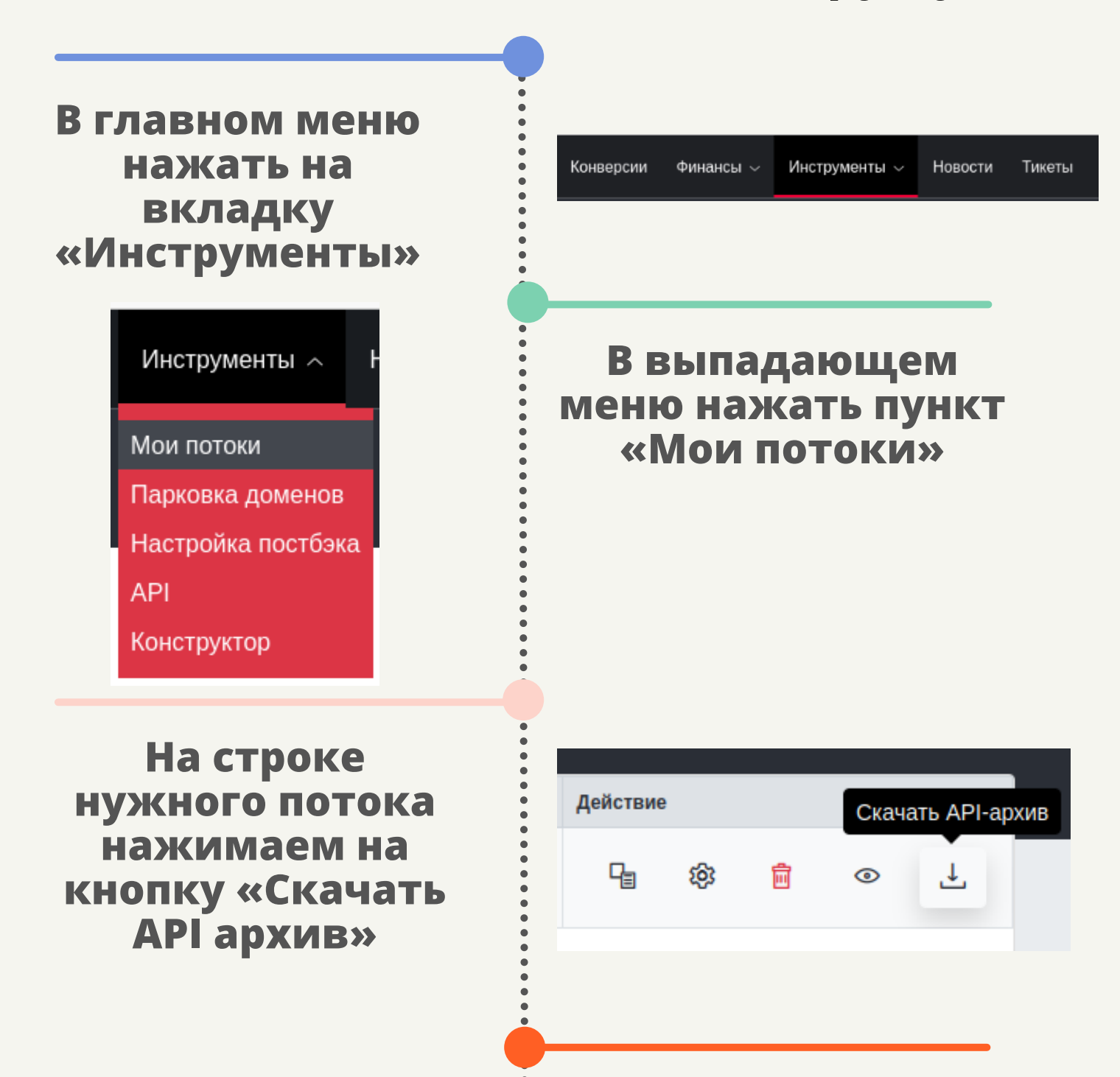

**Извлечь архив**

#### **Разместить все файлы архива у себя на хостинге**

# **API CLICKENGINE**

#### **настроить Apache на корневую папку**

Вебмастера могут лить трафик не только напрямую на поток, но так же могут заливать данные лида через API, для этого вебмастеру нужно создать **поток**.

## **Чтобы создать поток вебмастеру нужно:**

Работа лендингов основывается на PHP, без PHP не будет корректной работы.

#### **Отправка информации о клике:**

При загрузке файла index происходит отправка запроса о клике на платформу, обратно приходит id клика, также может быть перенаправление по трафик бэку, если он наcтроен по потоку на платформе.

#### **Отправка информации о лиде:**

При отправке формы данные уходят на страницу order, где PHP отправляет запрос на платформу, платформа создает лид, далее происходит перенаправление со страницы order на страницу thanks. Папка содержащая файлы шрифтов

### **fonts**

#### **css**

Папка содержащая файлы стилей css

## **html**

Папка содержащая сверстанные страницы html (модифицировать можно, но подменять файл нельзя — это может нарушить работу API)

Папка содержащая архив и контроллер (модифицировать нельзя — это может нарушить работу API).

#### **app**

Папка содержащая файлы картинок

### **img**

Папка содержащая скрипты javascript

## **js**

Папка содержащая файлы фреймворка (модифицировать нельзя — это может нарушить работу API)

#### **vendor**

Папка содержащая служебные файлы, которые используются для кеширования (модифицировать нельзя — это может нарушить работу API)

#### **tmp**

## **CLICKENGINE API**

## **Структура архива:**

используется для настроек webсервера, является частью конфигурации web-сервера [Apach](https://ru.hostings.info/schools/apache.html)e. (модифицировать можно, но нельзя менять правила, написанные по умолчанию — это может нарушить работу API)

### **.htaccess**

начальный файл директории проекта (модифицировать нельзя — это может нарушить работу API)

## **index.php**

В папке app расположена папка config, в которой прописаны параметры для каждого API отдельно.